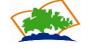

## Sri Vijay Vidyashram Sr. Sec. School, DPI 2 33% MCQ Exam- 2020-21

Class: XII -A

| Sub: Computer Science Marks | <b>: 30</b> |
|-----------------------------|-------------|
|-----------------------------|-------------|

| <ol> <li>CSV module can handle CSV files correctly regardless of the operating system on which the files<br/>were created.</li> <li>A)True b) False</li> </ol> |
|----------------------------------------------------------------------------------------------------|
| 2. Comma is the default delimiter for a CSV file.                                                                                                    |
| A)True b) False                                                                                                    |
| 3. The offset argument to seek() method indicates the number of bytes to be moved.                                                                             |
| A)True b) False                                                                                                    |
| 4. Which module is used for working with CSV files in Python?                                                                                                  |
| i) random (ii) statistics (iii) csv (iv) math                                                                                                    |
| 5. Every record in a CSV file is stored in reader object in the form of a list using which method?                                                             |
| i) writer() (ii) append() (iii) reader() (iv) list()                                                                                                    |
| 5. Which statement is used to retrieve the current position within the file?                                                                                   |
| i) fp.seek() (ii) fp.tell() (iii) fp.loc (iv) fp.pos                                                                                                    |
| 7 method is used for random access of data in a CSV file.                                                                                                    |
| 3. tell() method of Python tells us the current position within the file.                                                                                      |
| A)True b) False                                                                                                    |
| 9. A document that uses HTTP is called a web page.                                                                                                    |
| A)True b) False                                                                                                    |
| 10. Which protocol is used for the transfer of hypertext content over the web?                                                                                 |
| i) HTML (ii) HTTP (iii) TCP/IP (iv) FTP                                                                                                    |
| <ol> <li>Email is sending and receiving messages through videoconferencing.</li> </ol>                                                                         |
| A)True b) False                                                                                                    |
| 12. A is someone with a strong interest in how things work, who likes to create and modify things for their own enjoyment.                                     |
| ) Hacker ii) Browser iii) Virus                                                                                                    |
| 13. What is a Firewall in Computer Network?                                                                                                    |
| A. The physical boundary of Network                                                                                                    |
| 3. An operating System of Computer Network                                                                                                    |
| C. A system designed to prevent unauthorized access                                                                                                    |
| D. A web browsing Software.                                                                                                    |
| 14. Tricking people through authentic-looking emails or websites is called                                                                                     |
| a) Internet (b) TCP (c) Wi-Fi d) Hacking                                                                                                    |
| L5. In 1969 AT&T laboratories developed which supported and worked on different hardware platforms.                                                            |

| a) Linux b) Unix c) Windows d) Ubuntu                                                                                                    |
|----------------------------------------------------------------------------------------------------|
| ${f 16.}$ A program designed to replicate and eat up a computer's storage is called                                                                                              |
| i) WORM ii) Browser iii) Virus                                                                                                    |
| 17. Wi-Fi, infrared and Bluetooth are examples of                                                                                                    |
| (i) Communication Mediums (ii) Network (iii) Dedicated server                                                                                                    |
| 18. To end all the file contents in form of a list, method is used.                                                                                                    |
| (i) line_num (ii) readlines() (iii) writelines()                                                                                                    |
| 19. ) object contains the number of the current line in a CSV file.                                                                                                    |
| (i) line_num (ii) readlines() (iii) writelines()                                                                                                    |
| $oxed{20.}$ A CSV file is also known as a (A) Flat File (B) 3D File (C) String File (D) Random File                                                                              |
| 21m. The expansion of CRLF is                                                                                                    |
| (A) Control Return and Line Feed (B) Carriage Return and Form Feed (C) Control Router and Line Feed (D) Carriage Return and Line Feed                                            |
| f 22. Which of the following module is provided by Python to do several operations on the CSV files?                                                                             |
| (A) py (B) xls (C) csv (D) os                                                                                                    |
| 23. Which of the following mode is used when dealing with non-text files like image or exe files? (A) Text mode (B) Binary mode (C) xls mode (D) csv mode                        |
| 24. The command used to skip a row in a CSV file is (A) next() (B) skip() (C) omit() (D) bounce()                                                                                |
| 25ullet Which of the following is a string used to terminate lines produced by writer()method of csv module? (A) Line Terminator (B) Enter key (C) Form feed (D) Data Terminator |
| 26ullet Which of the following creates an object which maps data to a dictionary? (A) listreader() (B) reader() (C) tuplereader() (D) DicReader ()                               |

 $27_{ullet}$  . Making some changes in the data of the existing file or adding more data is called

 $28_{ullet}$  Which of the following keyword is used to begin the function block? (a) define (b) for (c) finally (d)

(A)Editing (B) Appending (C)Modification (D) Alteration

 $29_{ullet}$  Which of the following keyword is used to exit a function block? (a) define (b) return (c) finally (d) def

30. Which of the following operator is used for concatenation? (a) + (b) & (c) \* d) =